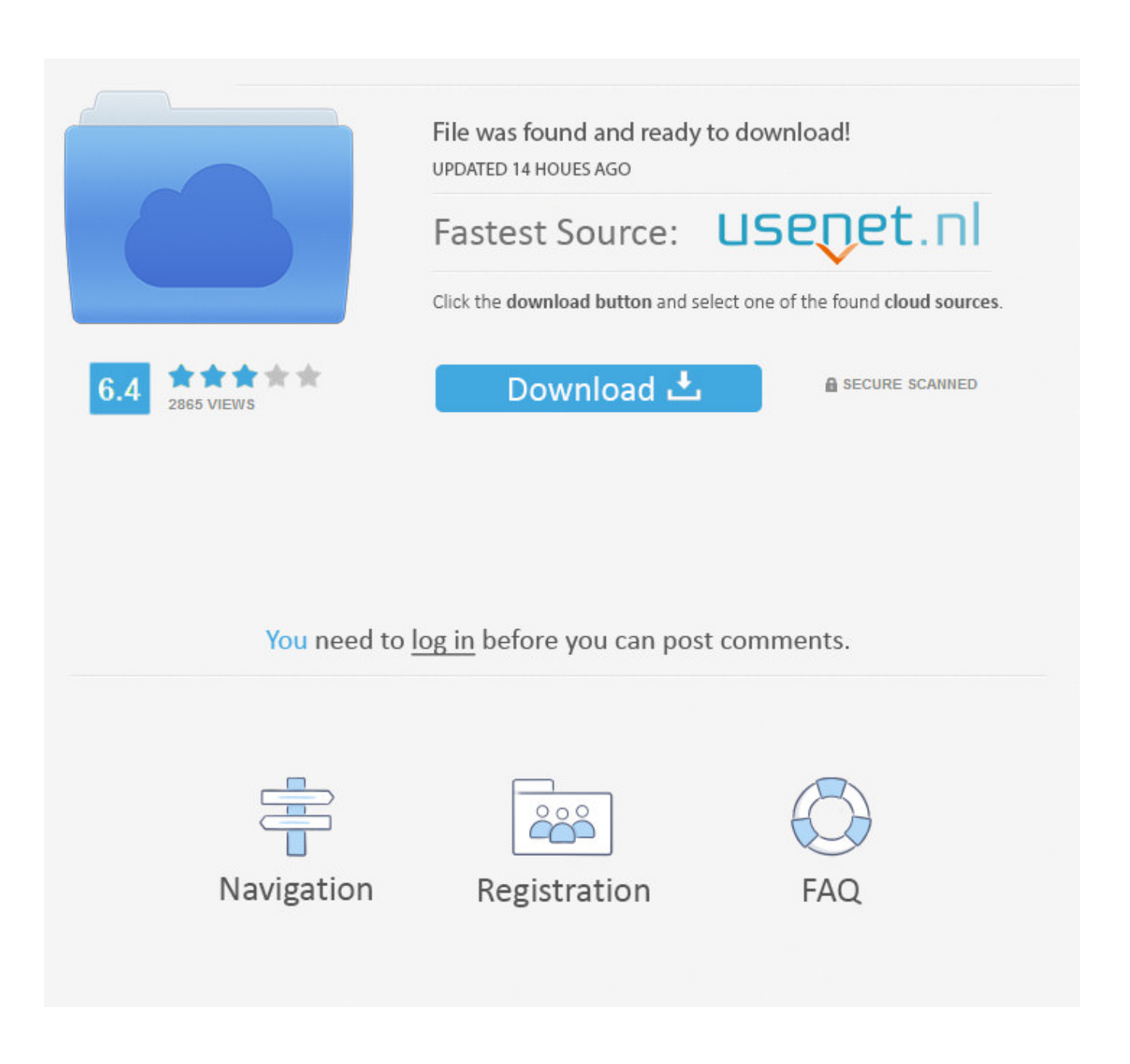

[How To Download Greek Dictionary Mac](https://geags.com/1vffcd)

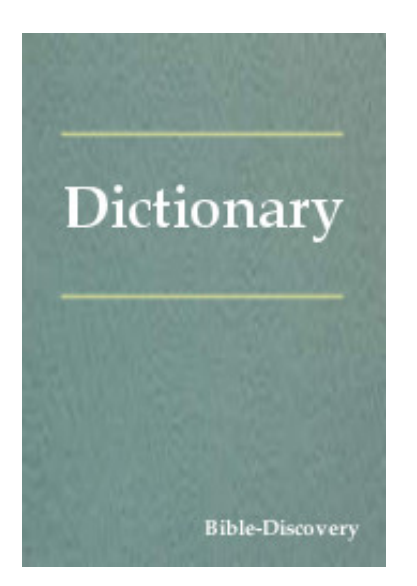

[How To Download Greek Dictionary Mac](https://geags.com/1vffcd)

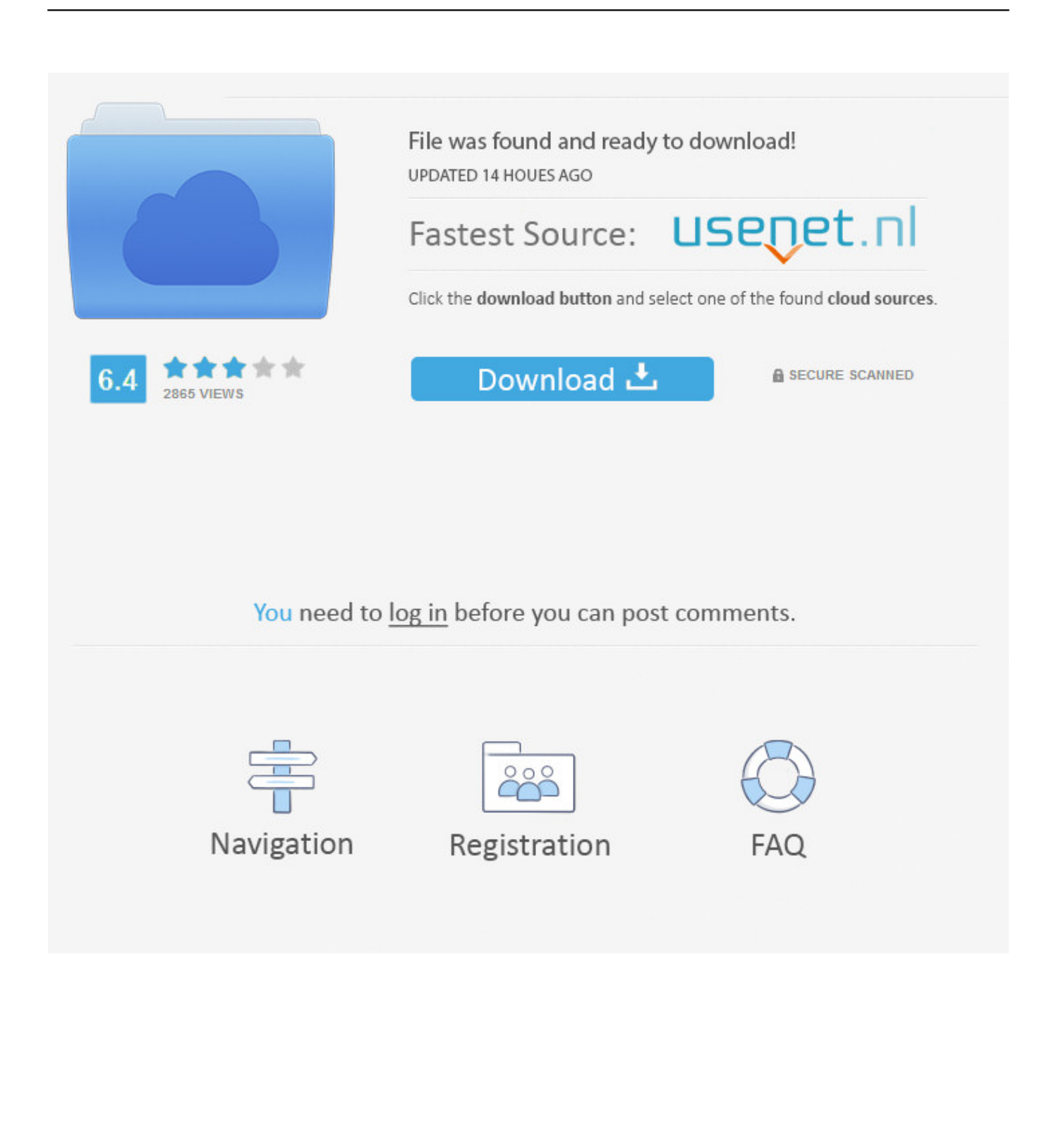

Double-click the font in the Finder, then click Install Font in the font preview window that opens.. After your Mac validates the font and opens the Font Book app, the font is installed and available for use.

## **greek dictionary**

greek dictionary, greek dictionary bible, greek dictionary pdf, greek dictionary perseus, greek dictionary app, greek dictionary download, greek dictionary ancient, greek dictionary in english, greek dictionary for word, greek dictionary bible online

## **greek dictionary pdf**

## **greek dictionary app**

e10c415e6f